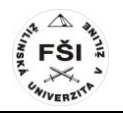

# **VYUŢITÍ SOFTWARE ANSYS AUTODYN V RÁMCI OCHRANY KRITICKÉ INFRASTRUKTURY**

#### **Dalibor Coufal**

#### **ABSTRAKT**

V súčasnej dobe, kedy sú teroristické útoky na vzostupe, je ich vykonávanie charakteristické používaním improvizovaných výbušných zariadení (IED). Ako ciele sú najčastejšie vyberané dôležité vojenské objekty alebo civilnej oblasti s hustým výskytom obyvateľstva. Z týchto dôvodov je ochrana kritickej infraštruktúry jednou z najdôležitejších úloh, ktoré by mali byť permanentne riešené. Súčasné prístupy k riešenej problematike teroristických hrozieb vychádzajú najmä z už vykonaných útokov, avšak v mnohých ohľadoch sú už tieto metódy nedostačujúce. Moderným riešením s možnosťou predikcie účinkov výbuchov sa javí použitie simuláciou, kedy sme tiež schopní nájsť adekvátne riešenie danej situácie. Článok pojednáva o možnosti software ANSYS AUTODYN ako vhodného riešenia pri ochrane častí kritickej infraštruktúry proti účinkom tlakovej vlny.

#### **Kľúčové slová:**

Tlaková vlna, Simulácia, ANSYS AUTODYN

#### **ABSTRACT**

Nowadays, with the massive increasing of terrorism, there is more frequent use of Improvised Explosive Device (IED) as a powerful non-conventional weapon. As a target can be chosen important military object or parts of public infrastructure. For this reason, the protection of critical infrastructure against terrorist attacks is one of the main goals to be solved. The current attitudes connected with terrorist threats are mainly based on practical experience with the effects of explosions. However, in many ways, these methods are inadequate. The modern view with a possibility of a blast effects prediction is hidden in the use of simulation software, where is also a feature to find adequate solution of specific situation. The article deals about the possibilities of ANSYS AUTODYN software as an appropriate complex component in the protection of a critical infrastructure against the effects of the blast wave.

#### **Keywords:**

Blast wave, Simulation, ANSYS AUTODYN

## **1 ÚVOD**

Jednou z největších hrozeb, pro objekty civilní i vojenské povahy, je útok pomocí improvizovaných výbušných prostředků. Zásadními faktory, které jsou odpovědné za výrazné zvýšení bombových útoků na veřejných místech po celém světě, jsou malá dostupnost informací o konstrukci výbušného zařízení, o jeho výrobě, mobilitě a přenosnosti. Tato skutečnost se podílí, spolu s minimální možností odhalení takového útoku, na významných škodách na majetku a rozsáhlých lidských zraněních. Výsledkem je vyvolání paniky, chaosu a pocitu stálého ohrožení života, které negativně působí na morálku člověka a jeho psychiku. Nejznámější útok na veřejné zařízení pomocí improvizovaného výbušného zařízení jsou bombové útoky na Světové obchodní centrum v New Yorku v únoru 1993 a ničivé útoky na federální budovy v Oklahoma City v dubnu 1995. Po celém světě však můžeme nalézt mnoho dalších příkladů bombových útoků na veřejné infrastruktury a důležité objekty. Ty nejznámější jsou uvedeny níže.

### **1.1 ÚTOKY PROVEDENÉ POMOCÍ IMPROVIZOVANÝCH VÝBUŠNÝCH ZAŘÍZENÍ**

- Dne 7. Července byly islámskou radikální skupinou Al-Kaida spáchány bombové útoky v Londýně. Stalo se tak v sérii koordinovaných sebevražedných útoků na londýnské veřejné dopravy během ranní špičky mezi 8:51 a 9:47 místního času. Padesát šest lidí, včetně čtyř sebevražedných atentátníků, bylo zabito, a asi 700 cestujících bylo zraněno. Tři improvizované nálože byly založené na bázi organického peroxidu a explodovaly ve vlacích londýnského metra. Čtvrtá nálož explodovala uvnitř dvoupatrového autobusu. [1]
- Dva sebevražedné bombové útoky v centru Moskvy byly provedeny během ranní dopravní špičky dne 29. března 2010 ve dvou stanicích moskevského metra se zhruba 40 minutovým intervalem mezi jednotlivými výbuchy. Nejméně 40 lidí bylo zabito a přes 100 zraněno. Podle dostupných informací byly použity dvě nálože o síle okolo 4 kilogramů TNT. Nálože byly obohaceny o kovové fragmenty v podobě matic a šroubů z důvodu zvýšení smrtících účinků výbuchů. [1]
- Výbuch nálože ve vládní čtvrti v centru Osla se stal 22. července 2011. Exploze byla tak silná, že zásadním způsobem poškodila vládní budovu a rozbila okna v okruhu více než půl kilometru. K rozšíření paniky mezi obyvatelstvem navíc přispěl fakt, že rozsáhlý prostor okolo vládní budovy byl vyplněn kouřem s odlétávajícími úlomky kovu. Sedm lidí bylo zabito a desítky zraněno. Improvizovaná nálož byla vyrobena ze směsi hnojiva a topného oleje a byla umístěna v zadní části automobilu zaparkovaného před vládní budovou. [1]
- Výbuch v běloruském Minsku dne 11. října 2011 nastal na nástupišti jedné z nejrušnějších stanic metra v hodině večerní špičky. Výbušné zařízení, které bylo obohaceno o kovové kuličky, mělo sílu rovnající se zhruba 5 - 7 kg TNT. V okamžiku výbuchu bylo na nástupišti asi 300 lidí, výbuch byl načasován na příjezd vlakové soupravy. Dvanáct lidí bylo zabito a 126 bylo zraněno. [1]
- Výbuch v americkém Bostonu při příležitosti konání maratonu byl proveden 15. dubna 2013. Dvě improvizované nálože explodovaly zhruba v 14:45 místního času

v ulicích Boylston a Exeter. Exploze byly načasovány zhruba dvě hodiny po doběhu vítěze závodu. V tu chvíli mířili do cíle stovky rekreačních běžců, na startu bylo kolem 27 tisíc sportovců. Podle zdrojů tyto exploze způsobily nevelké, primitivně vyrobené nálože ukryté v odpadkových koších rozmístěných podél maratonské trati. Nálože byly údajně vyrobeny z tlakových hrnců, neobsahovaly vysoce explozivní materiál. Útok si vyžádal tři mrtvé a více než sto zraněných.

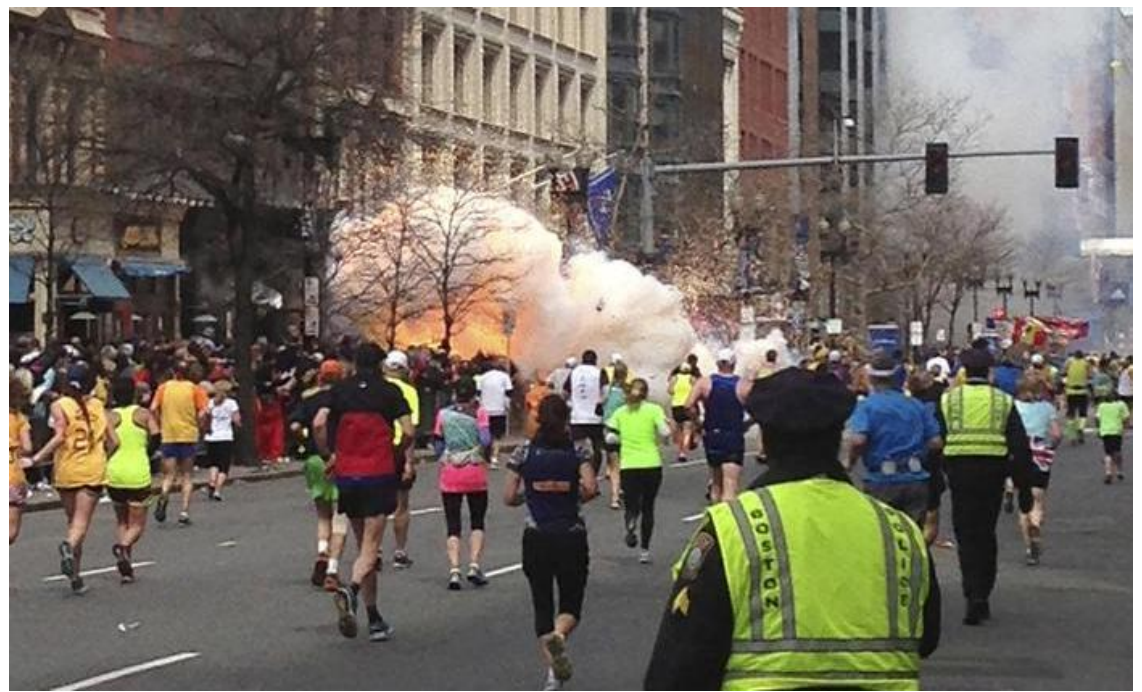

*Obrázek 1 Výbuch tlakové nálože v Bostonu 15. dubna 2013* [2]

### **2. METODY STANOVENÍ BEZPEČNÉ VZDÁLENOSTI OD OHNISKA VÝBUCHU**

Problematiku šíření tlakové vlny lze řešit několika možnými způsoby. Základními metodami jsou analytický výpočet přetlaku v čele tlakové vlny a výpočet pomocí vhodného software. Jednotlivé metody jsou vymezeny následujícími podkapitolami.

### **2.1 ANALYTICKÉ VYJÁDŘENÍ VELIKOSTI TLAKOVÉ VLNY**

V případě manuálního výpočtu je nemyslitelné určovat hodnoty tlaku v každém místě zájmového prostoru a na základě toho přijímat ochranná opatření. Efektivnější je v tomto případě určit bezpečnou vzdálenost od výbuchu, kterou je možné vyjádřit pomocí empiricky odvozeného vzorce. Pro okamžité vyhodnocení možného ohrožení je rovněž možné řídit se podle tabulky č. 1, která znázorňuje dosah tlakové vlny se smrtícím účinkem v závislosti na druhu vozidla, resp. na hmotnosti přepravované trhaviny. Výhodou těchto metod, ať už výpočtové nebo tabulkové, je jejich rychlost a snadná interpretace výsledků. Nutné je však si uvědomit, že výsledky jsou značně nepřesné, závisí na mnoha faktorech, jako je pohyb větru, rovinatost terénu městské zástavby, překážky ve směru šíření vlny atd. Metody rovněž nezohledňují ohyb tlakové vlny za překážku, její odrazy a synergický efekt.

| <b>Typ automobilu</b>                | Dosah tlakové<br>vlny se | Minimální<br>vzdálenost pro | <b>Oblast</b><br>ohrožená |
|--------------------------------------|--------------------------|-----------------------------|---------------------------|
| Maximální hmotnost<br>výbušniny [kg] | smrtícím<br>účinkem [m]  | evakuaci [m]                | letícími<br>fragmenty [m] |
| Osobní vůz sedan<br>230              | 30                       | 460                         | 550                       |
| Osobní vůz kombi<br>460              | 40                       | 550                         | 850                       |
| Dodávkový vůz<br>1800                | 60                       | 850                         | 1200                      |
| Nákladní vůz (valník)<br>4500        | 100                      | 1200                        | 2000                      |
| Nákladní vůz (cisterna)<br>13700     | 140                      | 2000                        | 2200                      |
| Nákladní vůz TIR<br>27300            | 190                      | 2200                        | 2200                      |

*Tabulka 1 Rizika spojená s výbuchem trhaviny umístěné v konkrétním typu vozidla [3]*

### **2.2 VÝPOČET ŠÍŘENÍ TLAKOVÉ VLNY POMOCÍ VHODNÉHO SOFTWARE**

Výpočet šíření tlakové vlny pomocí software umožňuje komplexnější pohled na zkoumanou problematiku a podává v teoretické rovině exaktní výsledky. Záleží pouze na řešiteli, který software pro výpočet zvolí. V současné době se na trhu objevuje mnoho softwarů zabývající se problematikou výpočtu šíření tlakové vlny, z nichž nejznámější lze jmenovat tyto:

- ANSYS Software;
- ProSAir:
- ARA:
- I-Blast SIM.

Pro konstrukční řešení byl použit software Autodesk Inventor, ve kterém byl vytvořen model městské zástavby. Výpočtová část byla vytvořena v software ANSYS AUTODYN a ANSYS Workbench. [4]

#### **2.2.1 TVORBA MODELU**

Model jednoduché městské zástavby je vytvořen v měřítku 1:1 ve vhodném CAD software, v tomto případě v Autodesk Inventor. Výhodou je značná přesnost a shoda s reálnou situací. Nevýhoda tkví v poměrně náročné přípravě modelu.

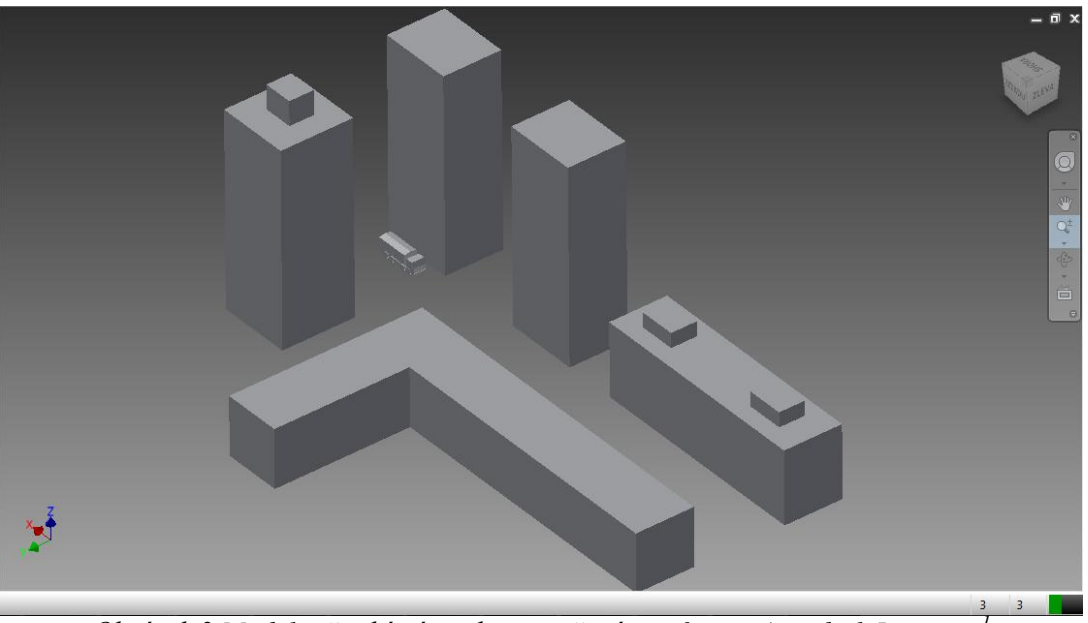

*Obrázek 2 Model městské zástavby vytvořený v software Autodesk Inventor <sup>1</sup>*

# **2.2.2 VÝPOČET 2D ÚLOHY ŠÍŘENÍ TLAKOVÉ VLNY**

Po vytvoření 3D modelu je nutné provést výpočet 2D úlohy šíření tlakové vlny. Pro tyto účely je použit software ANSYS AUTODYN. Zde je důležité znát výchozí podmínky jako hmotnost trhaviny, její souřadnice v okamžiku výbuchu a rovněž její nejmenší vzdálenost k první pevné překážce. Při dokončení výpočtu je nutné výsledkový soubor uložit do speciálního formátu, který bude použit v konečném 3D výpočtu.

### **2.2.3 IMPORT DAT DO PLATFORMY ANSYS WORKBENCH**

Platforma ANSYS Workbench slouží k načtení vytvořeného modelu, na kterém je vygenerována výpočtová síť. Dále je nutné nastavit výchozí podmínky jako tuhost modelu, podmínku standardní gravitace a okrajové podmínky modelu.

### **2.2.4 VÝSLEDNÝ VÝPOČET A INTERPRETACE VÝSLEDKŮ ŠÍŘENÍ TLAKOVÉ VLNY**

Takto vytvořený model je již připraven k výslednému výpočtu v ANSYS AUTODYN spuštěném v rozhraní ANSYS Workbench. Při zadání výchozích podmínek je spuštěn výpočet, který je ve zvolených mezikrocích ukládán. Nespornou výhodou software ANSYS AUTODYN je možnost výpočet v libovolném kroku zastavit, upravit výchozí podmínky a pokračovat dále ve výpočtu. Po dokončení výpočtu je možné veškeré výsledky vyjádřit graficky, numericky nebo pomocí videosekvence ve zvoleném formátu.

 $\overline{a}$ <sup>1</sup> Obrázek je vlastnictvím autora

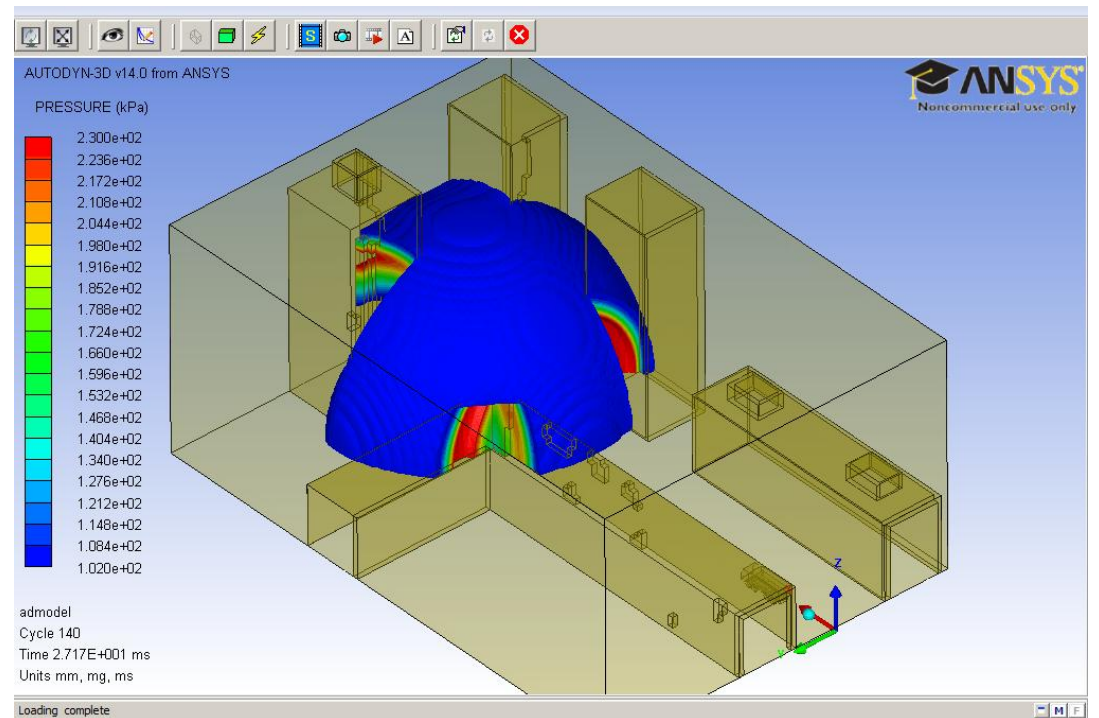

*Obrázek 3 Vizualizace šíření tlakové vlny vyvolané výbuchem 1500 kg TNT. 2*

Na základě výsledků výpočtu lze poté snadno určit velikost tlaku v každém bodě zájmového prostoru a změnou uspořádání konstrukčních prvků tak maximálně chránit důležité prvky kritické infrastruktury.

# **3 ZÁVĚR**

Účinek tlakové vlny závisí zejména na množství a druhu výbušnin použitých k útoku, které se vyskytují zejména ve tvaru malé nálože ukryté v zavazadle nebo v oděvu. Tyto nálože mohou především způsobit lidské ztráty, poškodit vozidla nebo nezajištěné interiéry budov. Nálože umístěné ve vozidlech jsou zpravidla tvořeny stovkami kilogramů trhaviny, přičemž jejich účinnost je závislá na jejich poloze vzhledem k budově. Exploze uvnitř nebo v bezprostřední blízkosti objektů kritické infrastruktury mohou způsobit kolaps konstrukčních prvků. Ty mohou mít za následek celkové zřícení konstrukcí a tím způsobit masové ztráty na lidských životech, vyvolat paniku a zapříčinit chaos.

Se znalostí velikosti tlakové vlny v zájmových místech jsme schopni predikovat možné poškození konstrukcí, a společně s použitím ochranných prvků maximálně eliminovat její účinky.

 $\overline{a}$ <sup>2</sup> Obrázek je vlastnictvím autora

### **LITERATURA**

[1] KROUPA, Lubomír; MAŇAS, Pavel. Blast threat to structures. In: Sborník 4. ergonomické konference. Brno: Univerzita obrany, Fakulta ekonomiky a managementu, 2010. ISBN 978-80-7231-756-1

[2] The Telegraph. [online]. [cit. 2013-05-01]. Dostupné z: http://www.telegraph.co.uk/news/worldnews/northamerica/usa/9996332/Boston-Marathon-explosions-three-dead-dozens-injured-as-bombs-hit-race-finish-line.html

[3] JANÍČEK, Miroslav. Pyrotechnická ochrana před terorismem. Vyškov: Educa Consulting, 2002, 158 s., [16] s. barev. obr. příl. ISBN 80-902-0896-7.

[4] COUFAL, Dalibor. Modelování tlakové vlny na objektech vojenské základny. Brno, 2012. Rigorózní práce. Univerzita obrany.

Článok recenzovali dvaja nezávislí recenzenti.